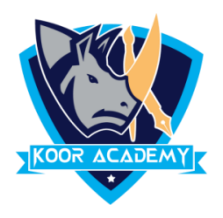

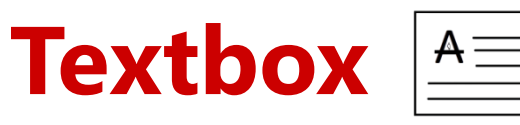

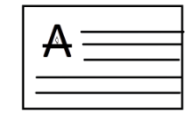

- ❑ A text box is an object that you can add to your Word document to emphasize or set off your text.
- $\Box$  To add a text box, click Insert  $\Box$  Text Box. A panel opens that displays a selection of text box types for you to choose from.
- ❑ You can Modify that content and also the text box Styles

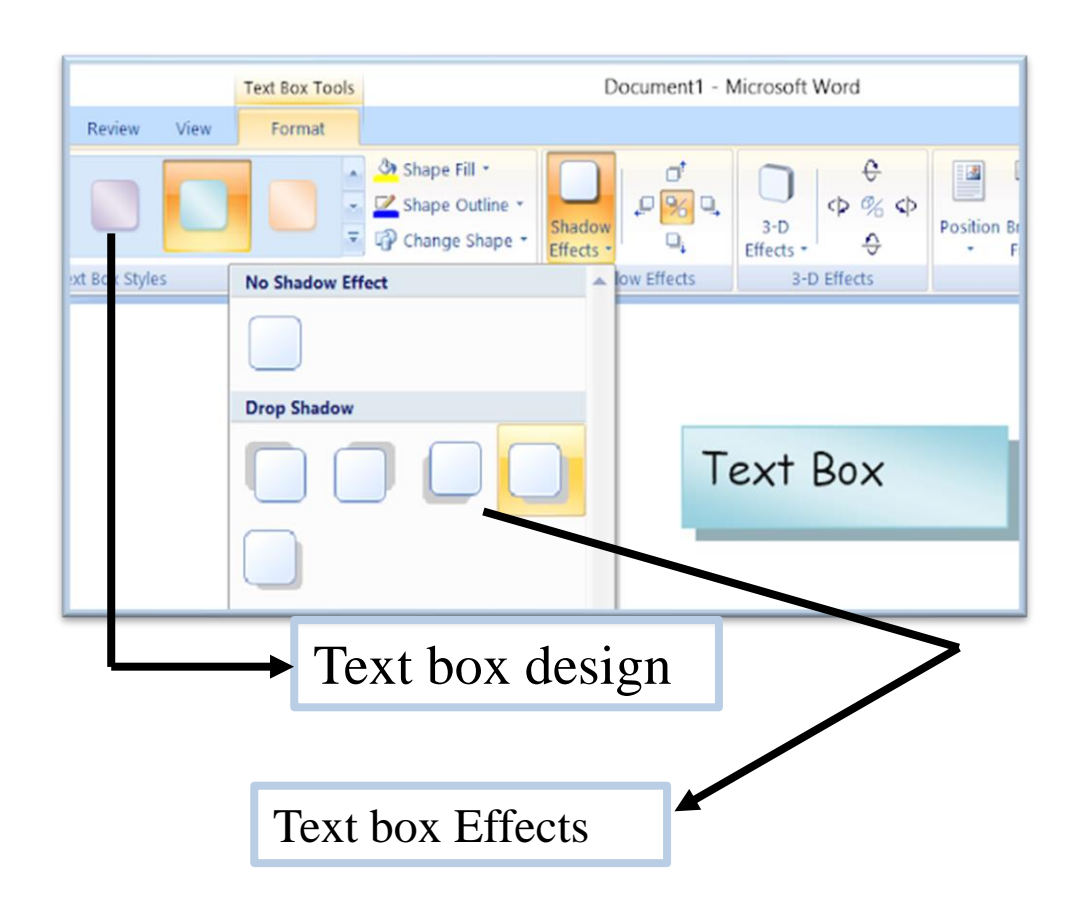

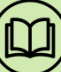